<<Autocad 2010

<<Autocad 2010

- 13 ISBN 9787542745637
- 10 ISBN 7542745638

出版时间:2011-1

页数:259

PDF

更多资源请访问:http://www.tushu007.com

<<Autocad 2010

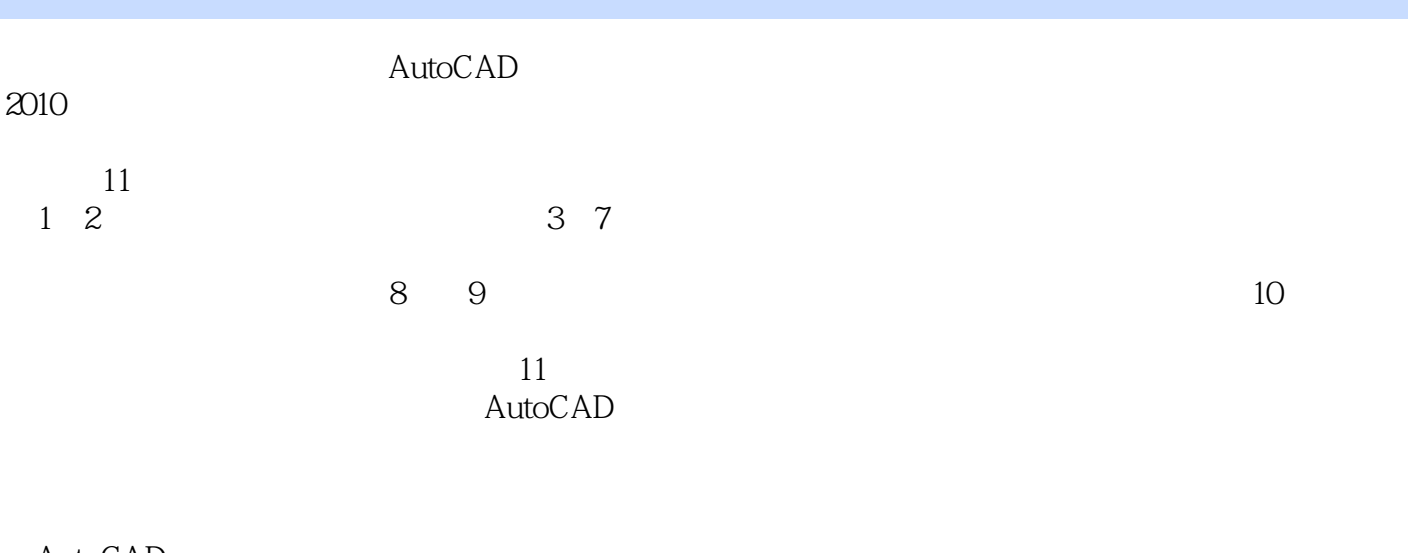

握AutoCAD 2010

AutoCAD

<<Autocad 2010

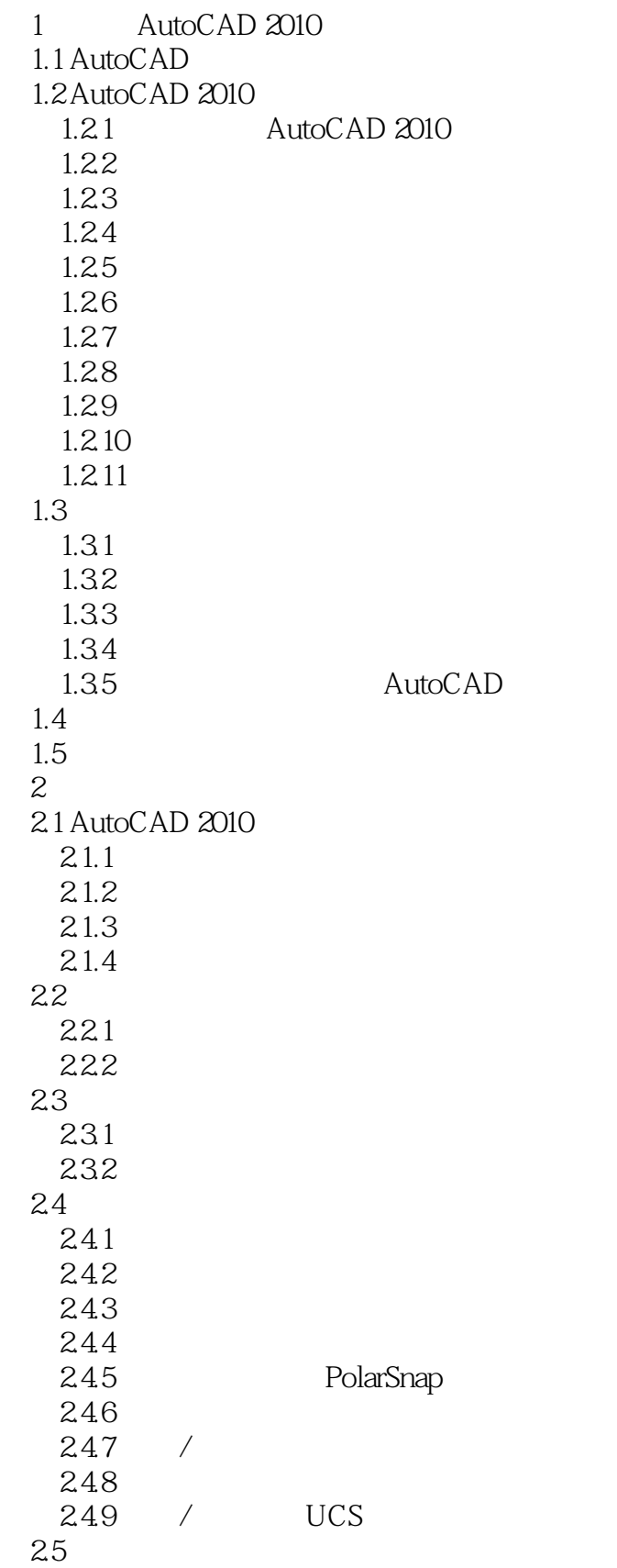

<<Autocad 2010

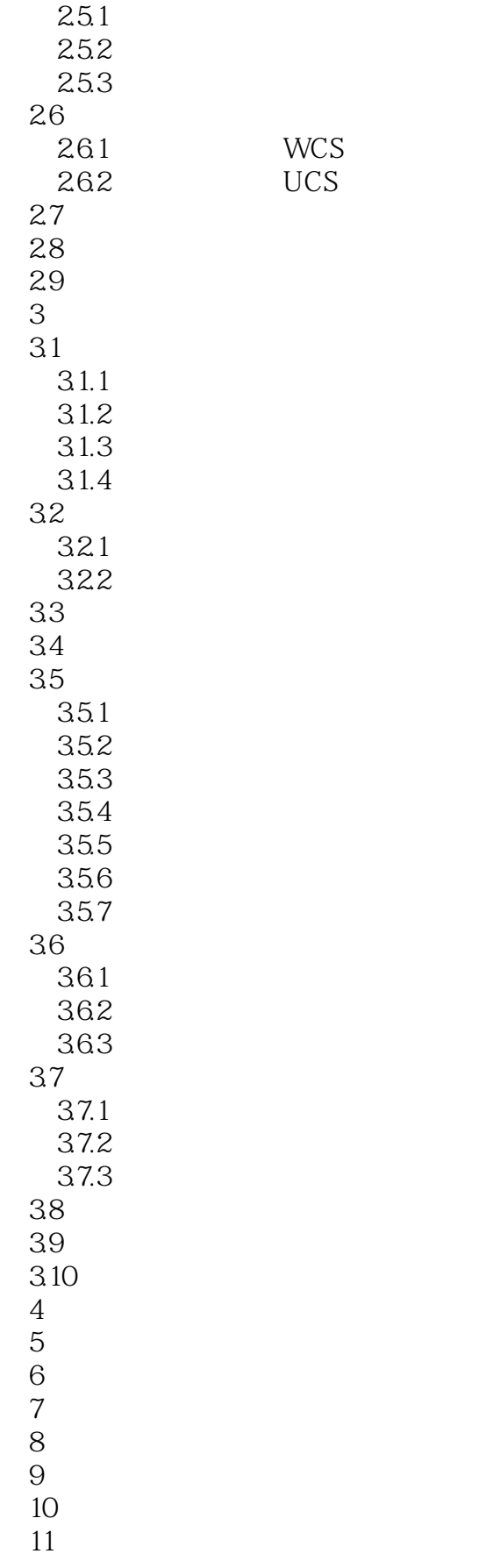

<<Autocad 2010

 $\,1$ 

 $\overline{z}$ 

 $\overline{\mathbf{3}}$ 

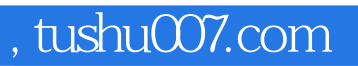

## <<Autocad 2010

本站所提供下载的PDF图书仅提供预览和简介,请支持正版图书。

更多资源请访问:http://www.tushu007.com